在哪里*的是*。我们买茶。我们买茶。我们买茶。

 $\mathbf A$ 

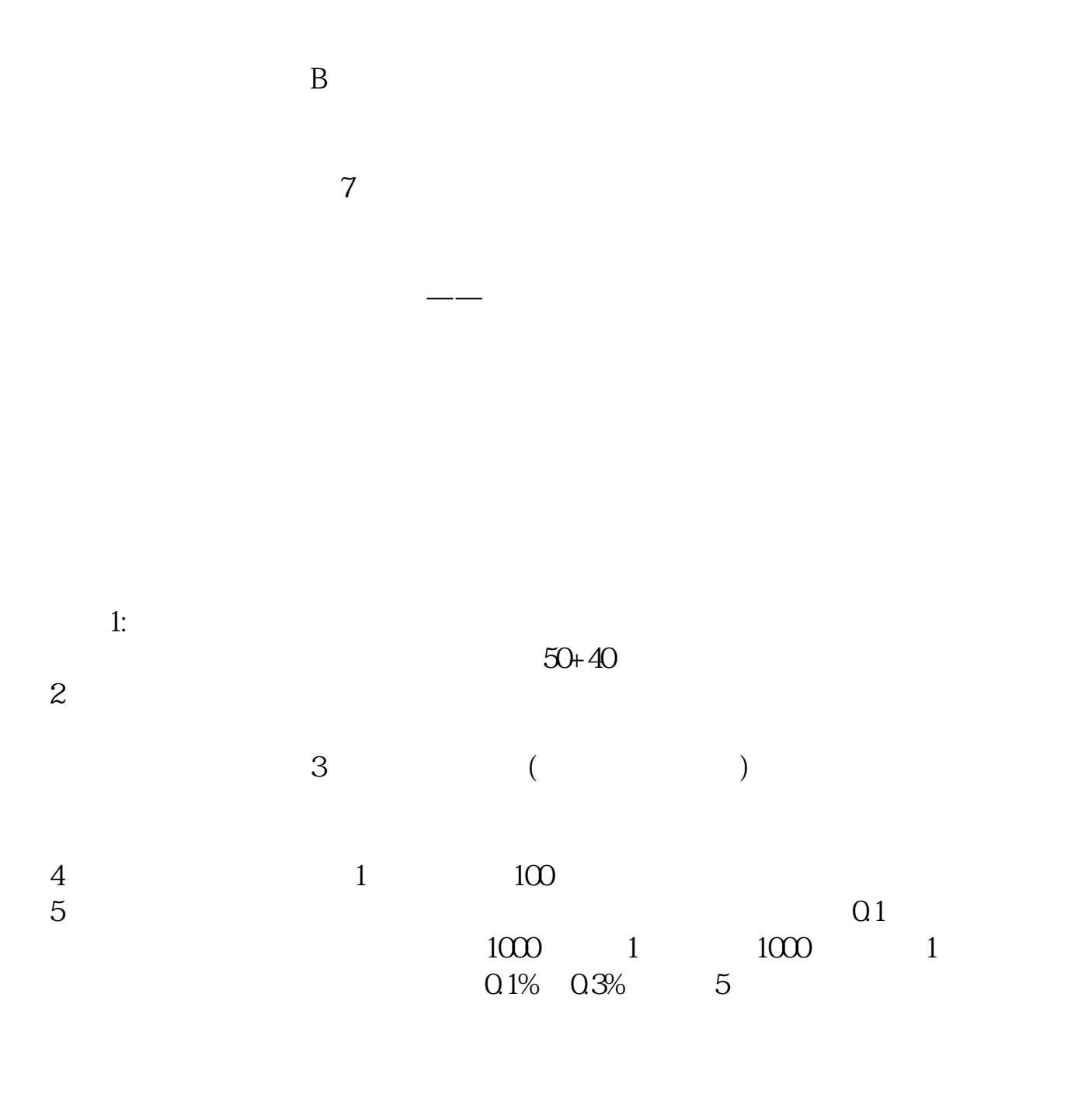

异地通讯费:沪深2地1元,其他地区5元。 会电脑的就会去证券交易场所购买你既然能提出这个问题说明你电脑玩的不错~呵  $\sim$   $\sim$   $\sim$   $\sim$   $\sim$   $\sim$   $\sim$   $\sim$  $($  $\overline{\text{OTC}}$  $\frac{1}{2}$  $\frac{1971}{\pi}$  $1999$  $20 \thicksim 70$ 

(Electronic Communi—cation Network, ECN)<br>ECN  $ECN$ 

 $\hbox{~\ensuremath{\mathcal{S}}\xspace}$   $\hbox{~\ensuremath{\mathcal{S}}\xspace}$   $\hbox{~\ensuremath{\mathcal{S}}\xspace}$  <br>  $\hbox{~\ensuremath{\mathcal{S}}\xspace}$  "  $\hbox{~\ensuremath{\mathcal{S}}\xspace}$  "  $\hbox{~\ensuremath{\mathcal{S}}\xspace}$  $APP$  $2 > 02$  TOGO

, and  $\alpha$  , and  $\alpha$  , and  $\alpha$ 

 $3 > 03$ 点击左上角的"人像头",跳转到新的页面,点击"立即登录"字眼输入客户号均

 $2 > 04$  $\frac{1}{\sqrt{2}}$  $\frac{1}{2}$ 

 $>0.5$ 

 $\frac{1}{2}$  and  $\frac{1}{2}$  and  $\frac{1}{2}$  a  $\mu$  , and  $\mu$  , and  $\mu$  , and  $\mu$  and  $\mu$  and  $\mu$  and  $\mu$  and  $\mu$  and  $\mu$  and  $\mu$  and  $\mu$  and  $\mu$  and  $\mu$  and  $\mu$  and  $\mu$  and  $\mu$  and  $\mu$  and  $\mu$  and  $\mu$  and  $\mu$  and  $\mu$  and  $\mu$  and  $\mu$  and  $\mu$  and  $2 > 06$  $\frac{a}{b}$  , where  $\frac{a}{b}$  , and  $\frac{a}{c}$  , and  $\frac{a}{c}$  , and  $\frac{a}{c}$  , and  $\frac{a}{c}$  $\mathcal{R}$  $2 > 07$  (a)  $\frac{1}{2}$  and  $\frac{1}{2}$  and

相关的交易,如果您不在行情页面点击"点击"买"、"卖"、"撤"需要输入相

 $5$  5  $\frac{1}{2}$   $\frac{1}{2}$ 

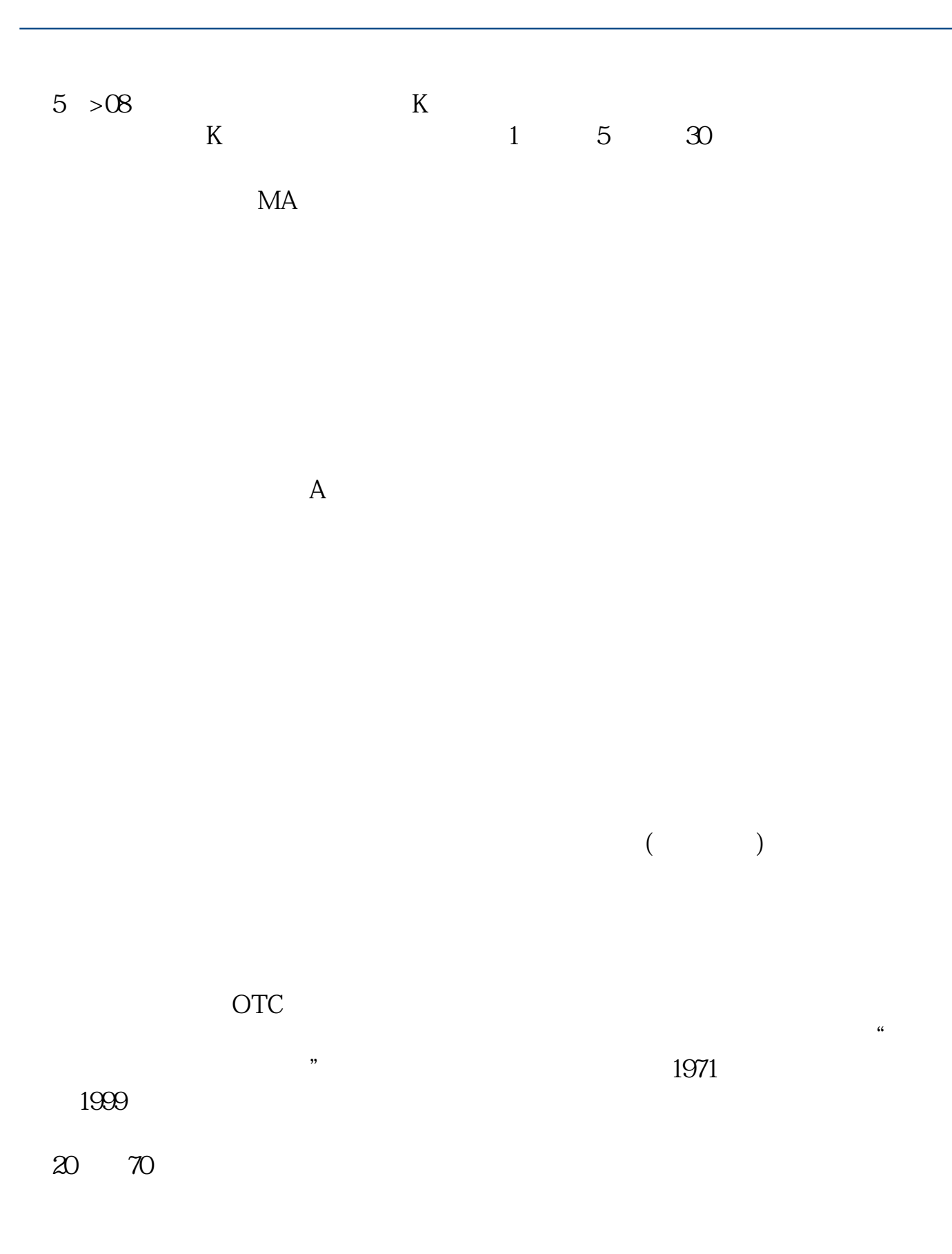

(Electronic Communi—cation Network ECN)

ECN

人**人** 

[?????????????.pdf](/neirong/TCPDF/examples/output.php?c=/store/323472.html&n=在哪里可以买奔驰股票.pdf) [???????????????](/read/7940.html) [??????????](/book/8720.html) [???????????](/store/9120.html) [??????????????](/read/9634.html) [?????????????.doc](/neirong/TCPDF/examples/output.php?c=/store/323472.html&n=在哪里可以买奔驰股票.doc) [???????????????????...](https://www.baidu.com/s?wd=%E5%9C%A8%E5%93%AA%E9%87%8C%E5%8F%AF%E4%BB%A5%E4%B9%B0%E5%A5%94%E9%A9%B0%E8%82%A1%E7%A5%A8)

????????????????????????????? <https://www.gupiaozhishiba.com/store/323472.html>